The following table was extracted from a form four class. Create a workbook named performance .Enter it as it is and save it as grades. Use it to answer the following the questions that follow.

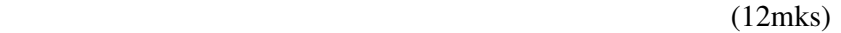

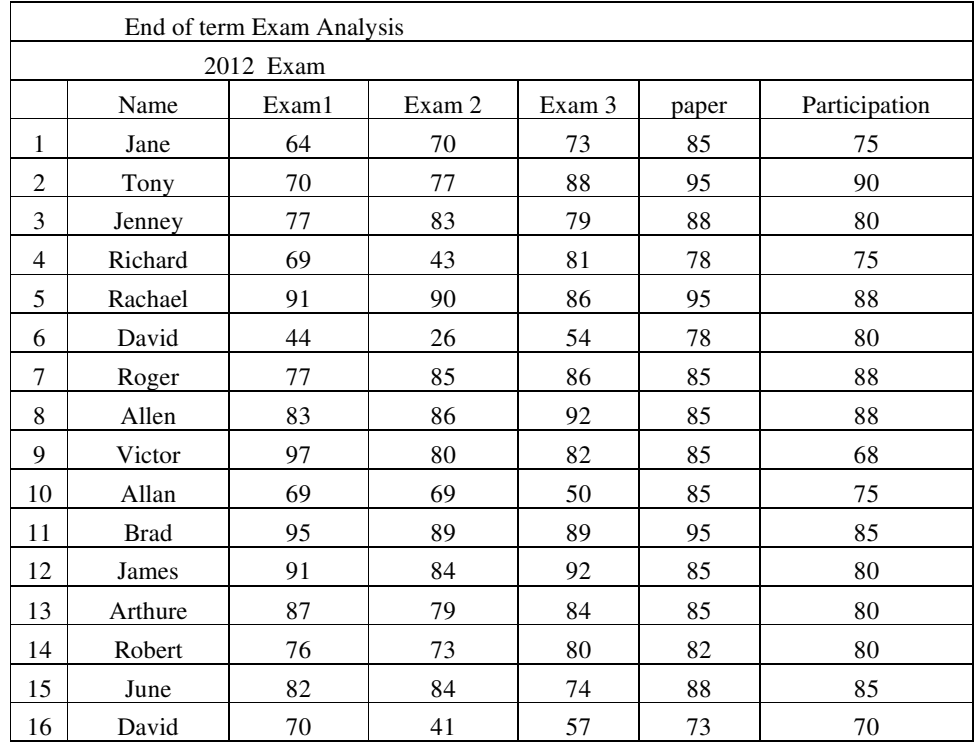

(a) Add the following two students before victor and enter the following information:

(3mks)

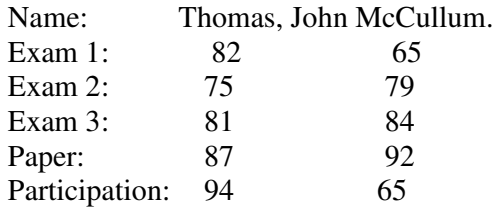

(b) Copy the data in the worksheet grade and paste it in worksheet 2 and save as Rank. (2mks)

(c) Calculate the final average for each student. The three exams should each count 25% of the final average, the paper should count for 15%, and participation should count for the remaining  $10\%$ .  $(5mks)$ 

(d). Calculate the class average for each exam. (3mks) (e) Apply one decimal point to the average point (2mks) (f) Rank the students based on average points (3mks) (f) Sort the students based on rank after average in ascending order (2mks) (g) Create a column after rank and name it Grade. Using IF function, grade the students based on the following criteria. (A=90-100; B=80-89; C=70-79; D=60-69; F=below 60) (6mks) (h) Below the average for each exam get the highest score and lowest score for exam1, exam2, and exam3 (4mks) (i) Create a chart that shows the grade distribution for the final average (5mks) (j) Print the following GRADE, RANK and CHART (3mks)